## **Order a Funeral Order of Service online.**

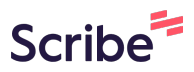

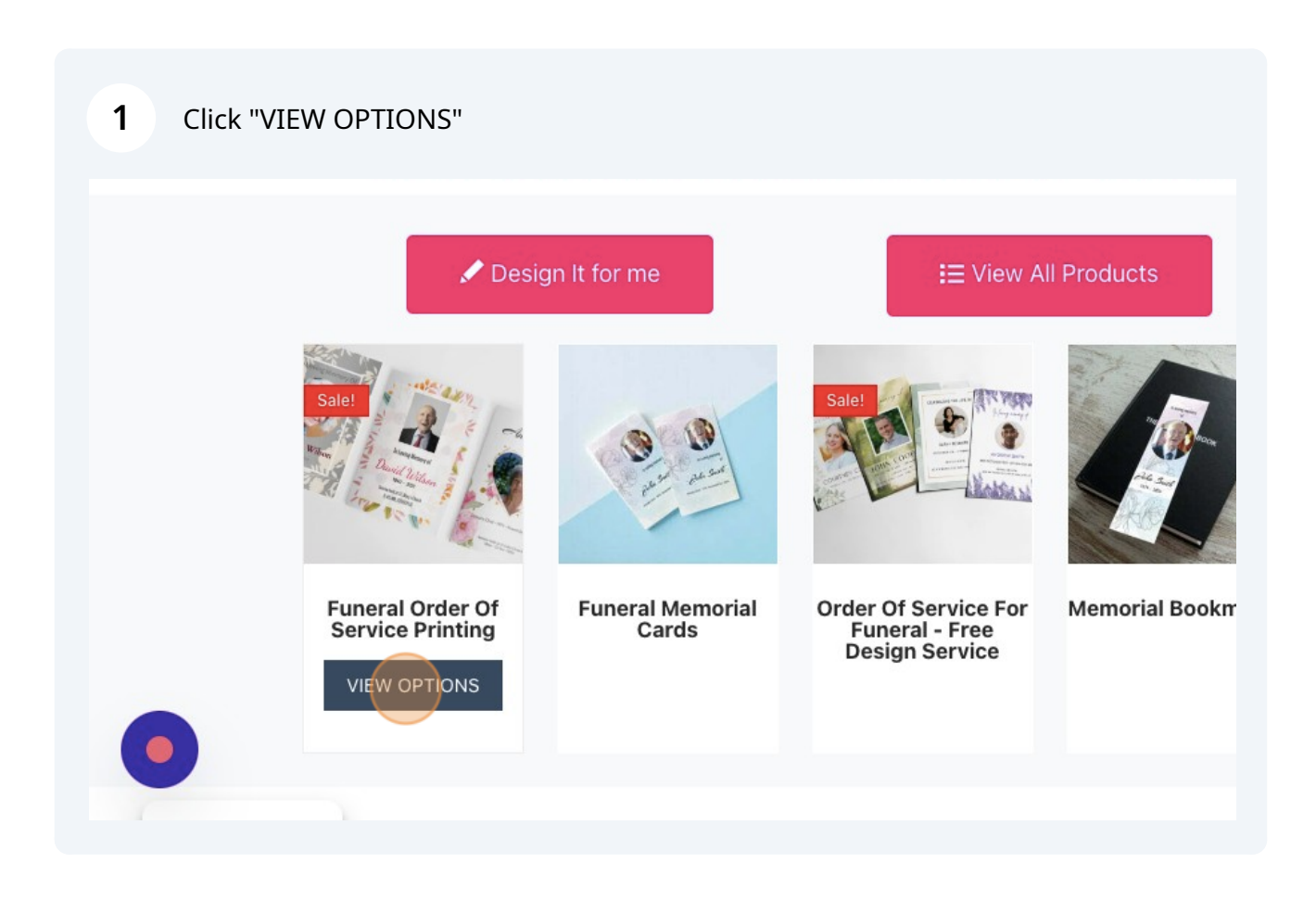

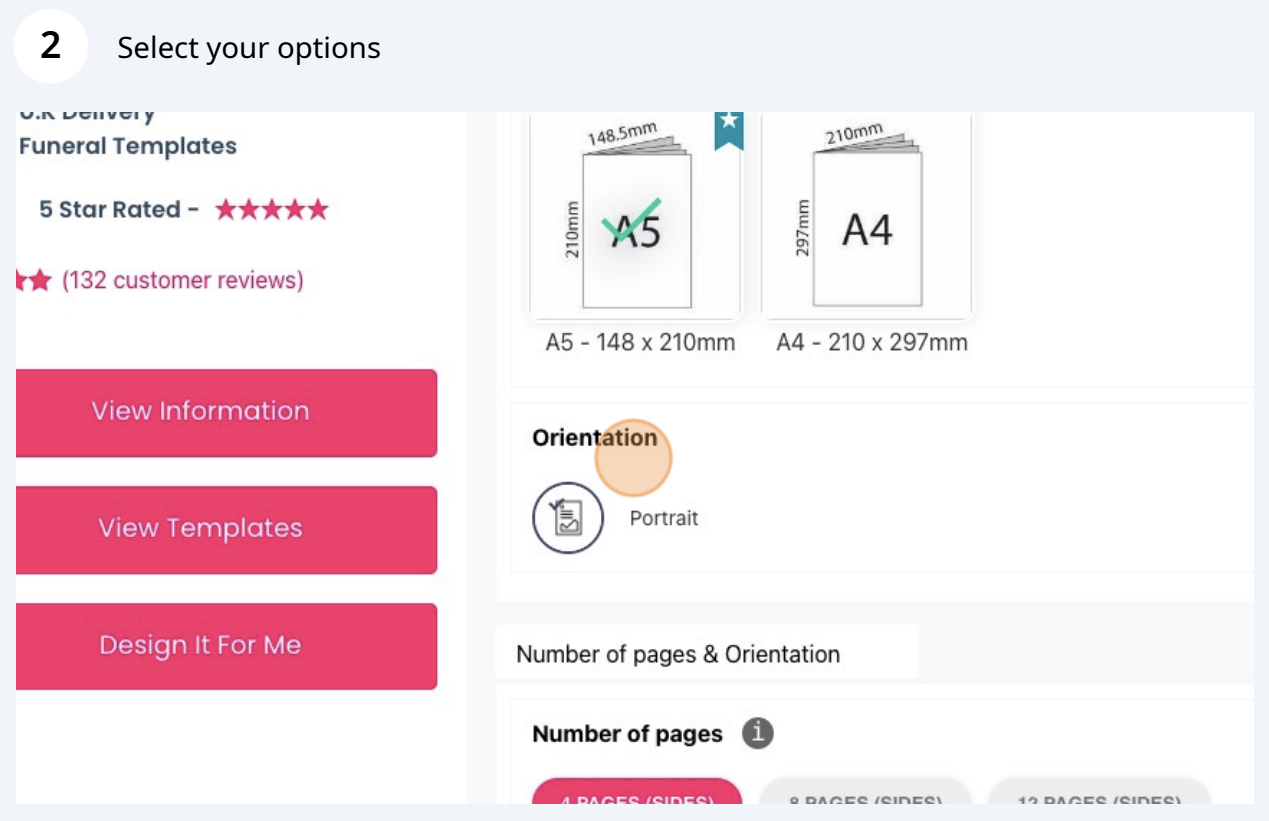

**3** Select your options for paper size, number of pages etc5 Star Rated - **★★★★★** 297mm  $210mm$  $M<sub>5</sub>$ A4 ★★★★ (132 customer reviews) A5 - 148 x 210mm A4 - 210 x 297mm  $\bullet$ View Information Orientation Portrait 日 **View Templates** Design It For Me Number of pages & Orientation Number of pages 4 PAGES (SIDES) 8 PAGES (SIDES) 12 PAGES (SIDES) 16 PAGES (SIDES) 20 PAGES (SIDES)

Select if you want it laminated or not

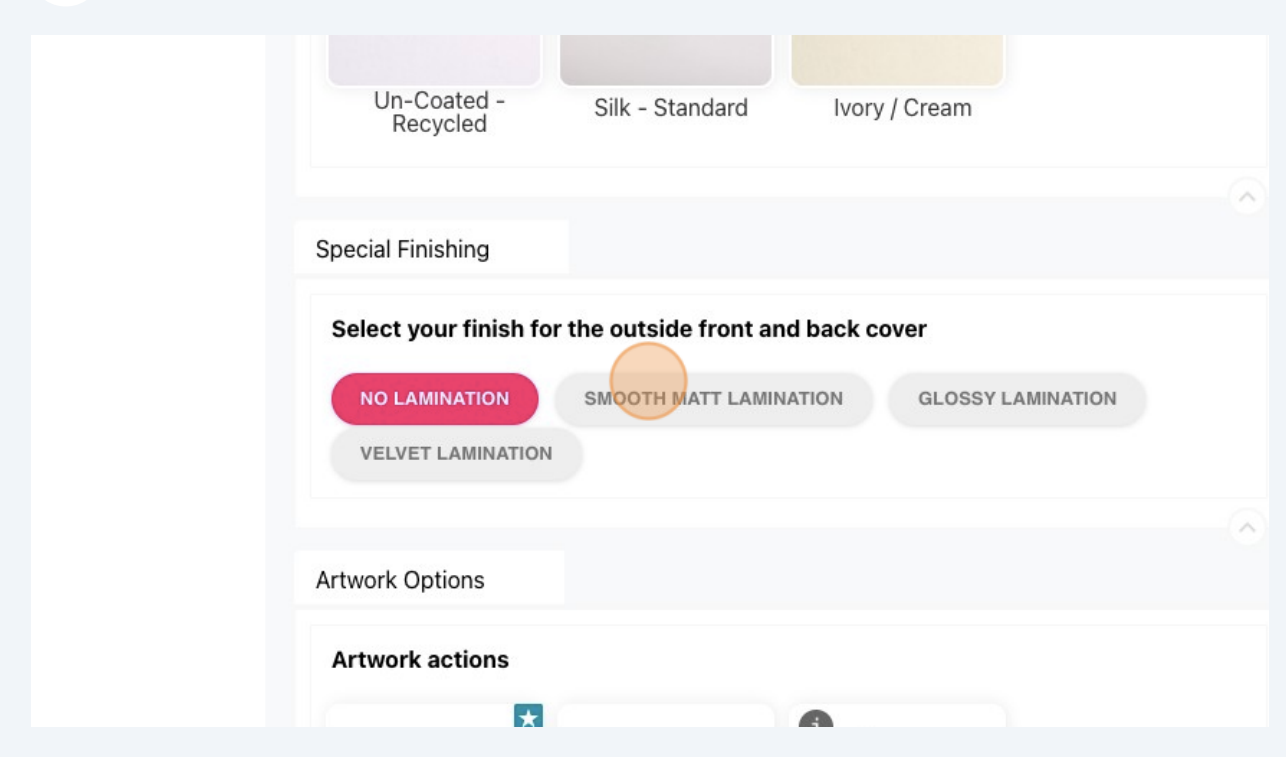

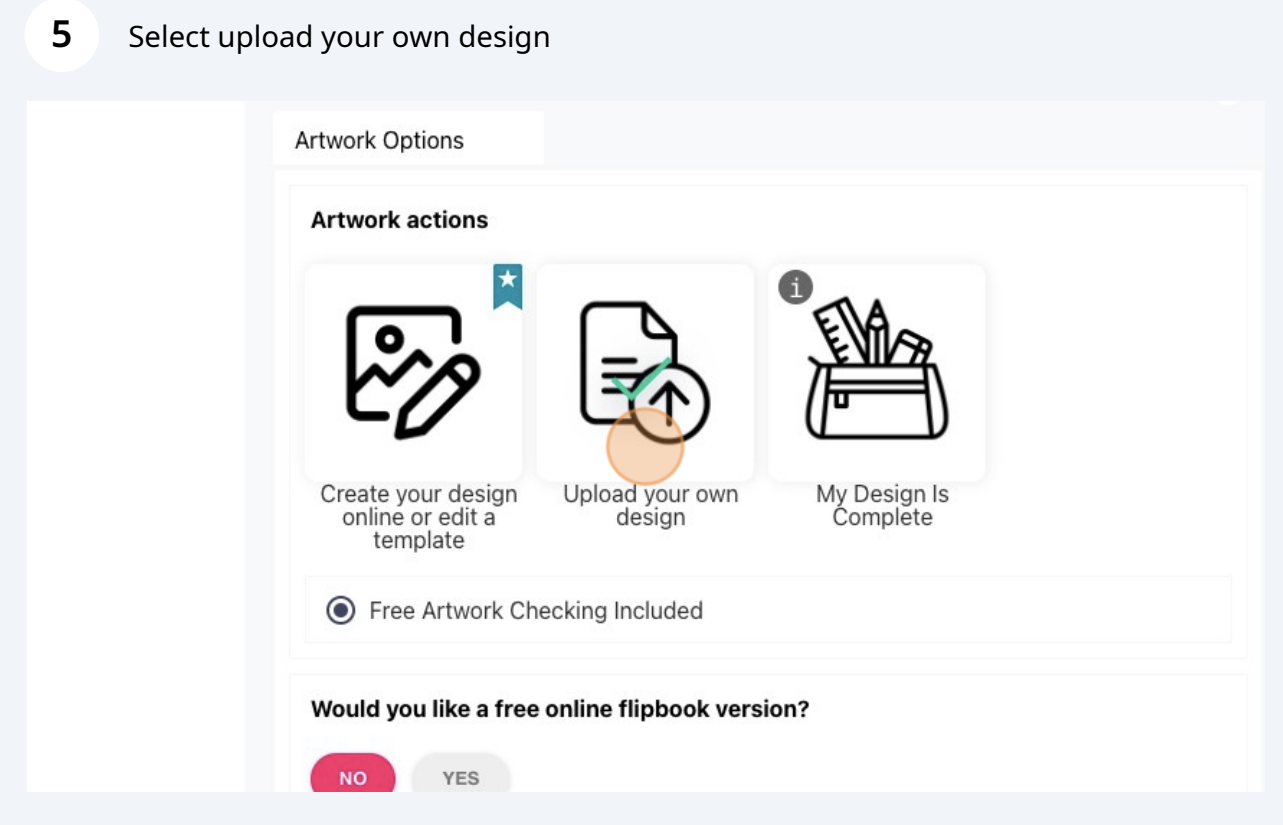

**6** Select the quantity, and the turnaround time

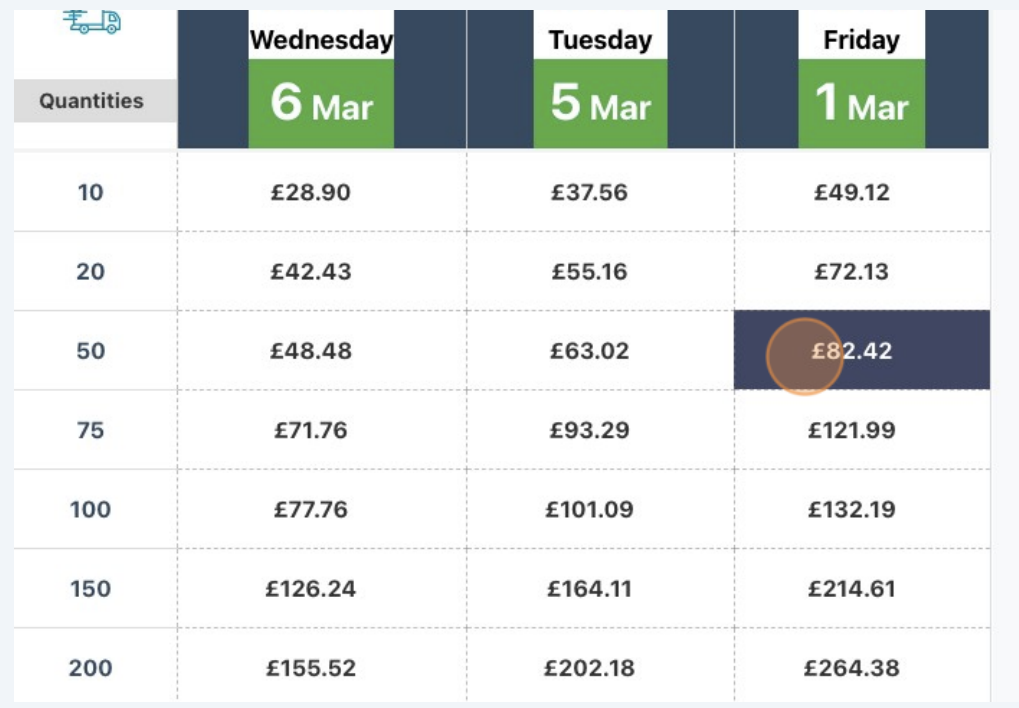

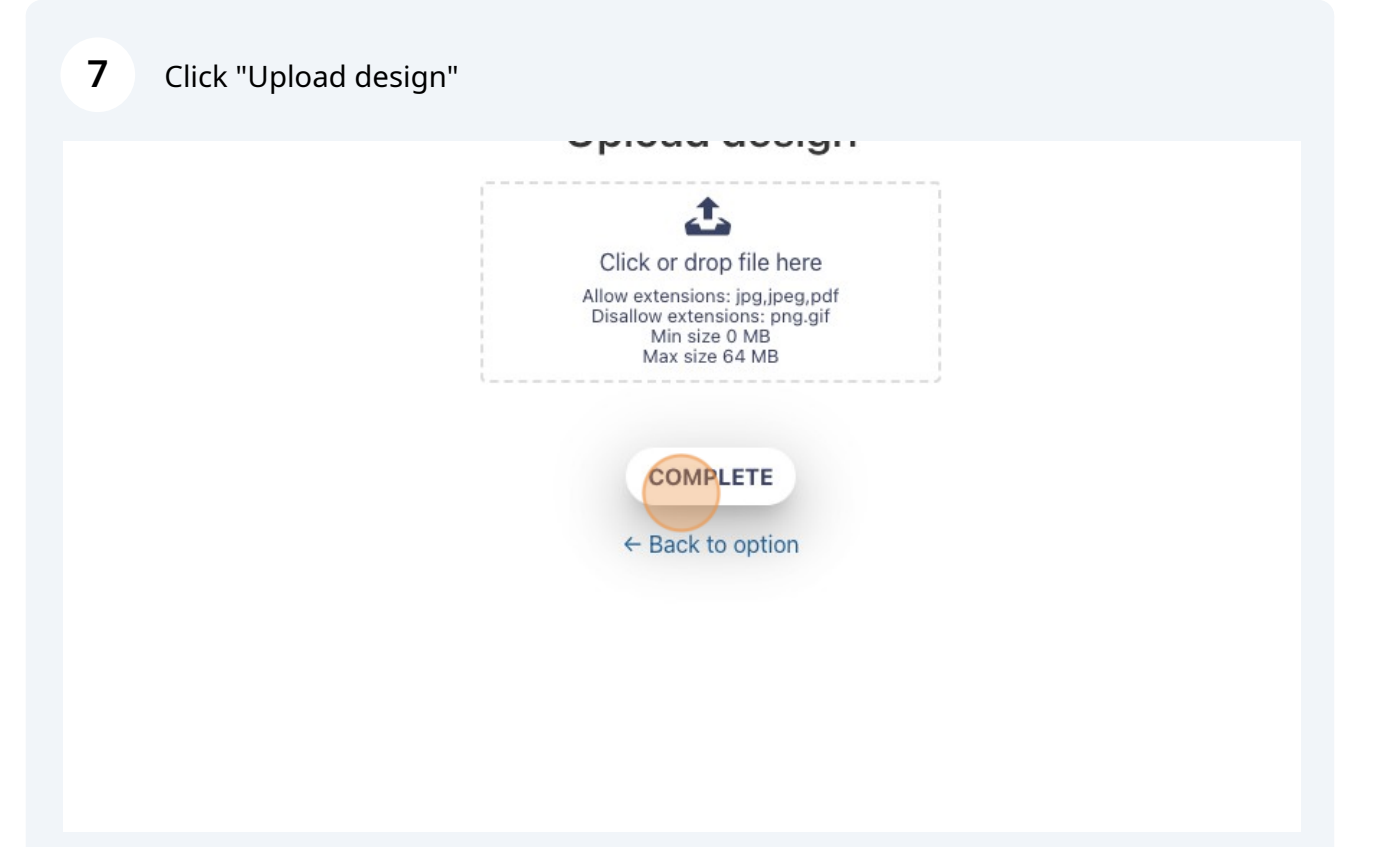

 $\blacksquare$